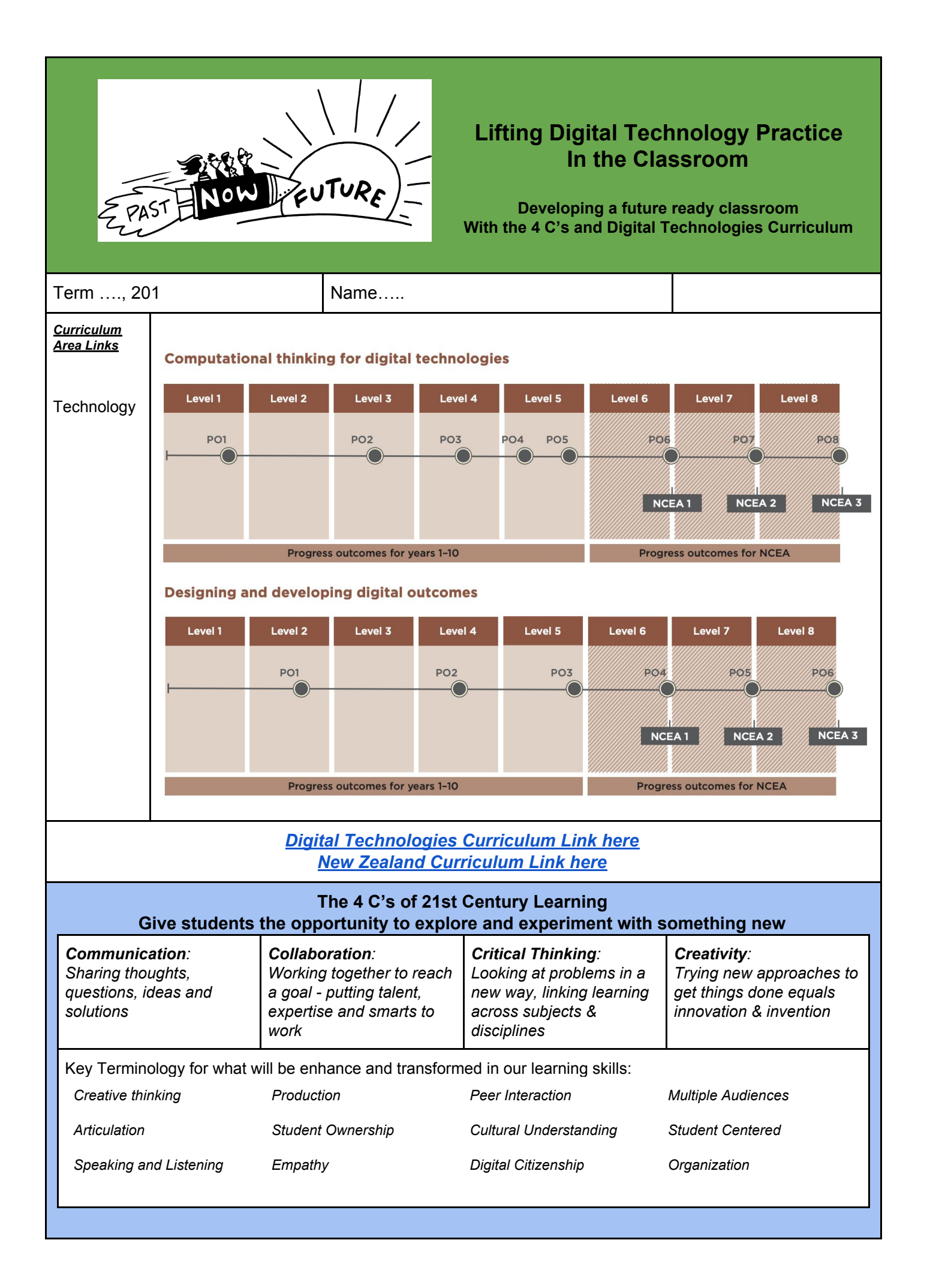

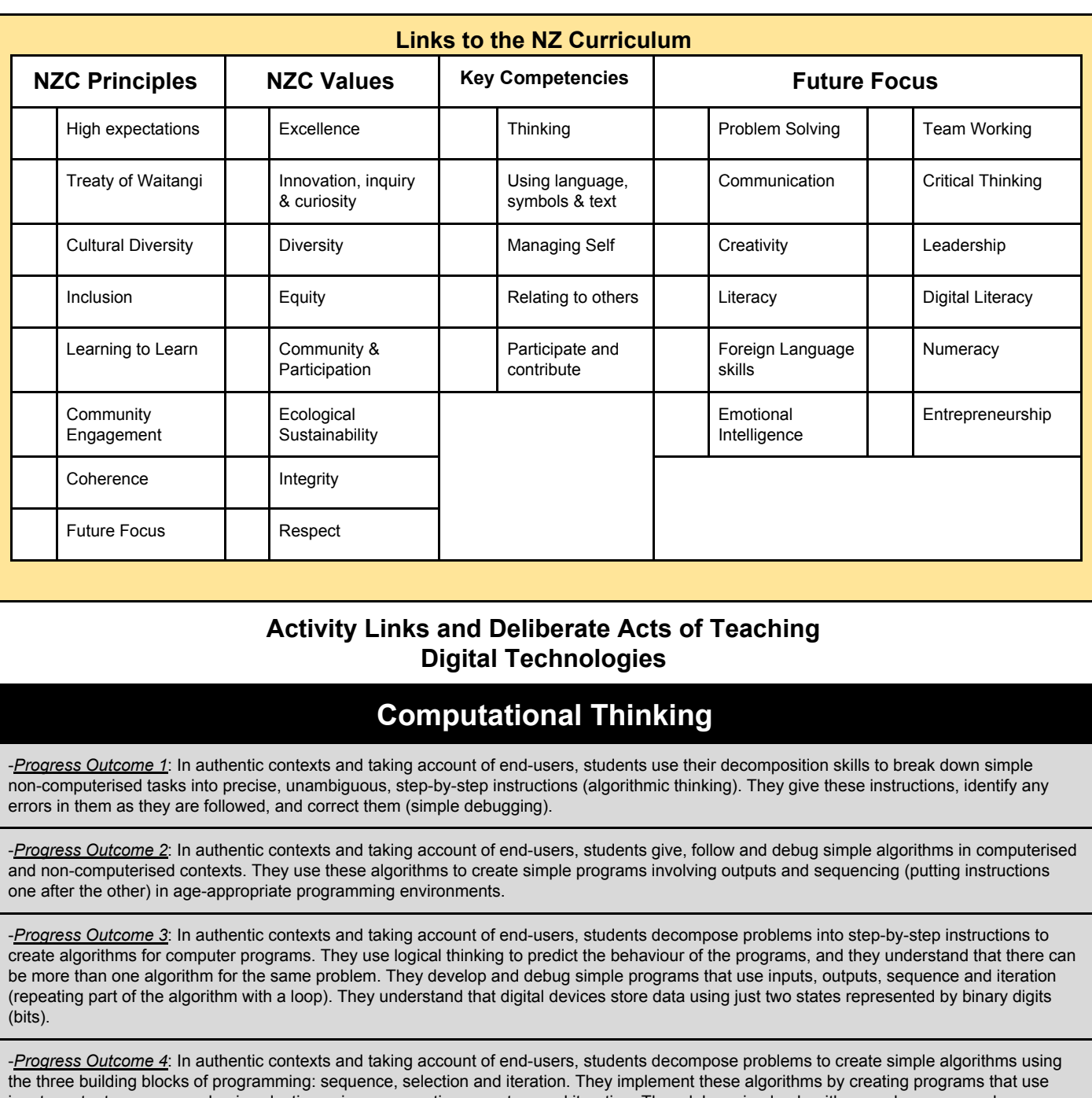

inputs, outputs, sequence, basic selection using comparative operators and iteration. They debug simple algorithms and programme by identifying when things go wrong with their instructions and correcting them, and they are able to explain why things went wrong and how they fixed them. Students understand that digital devices represent data with binary digits and have ways of detecting errors in data storage and transmission. They evaluate the efficiency of algorithms, recognising that computers need to search and sort large amounts of data. They also evaluate user interfaces in relation to their efficiency and usability.

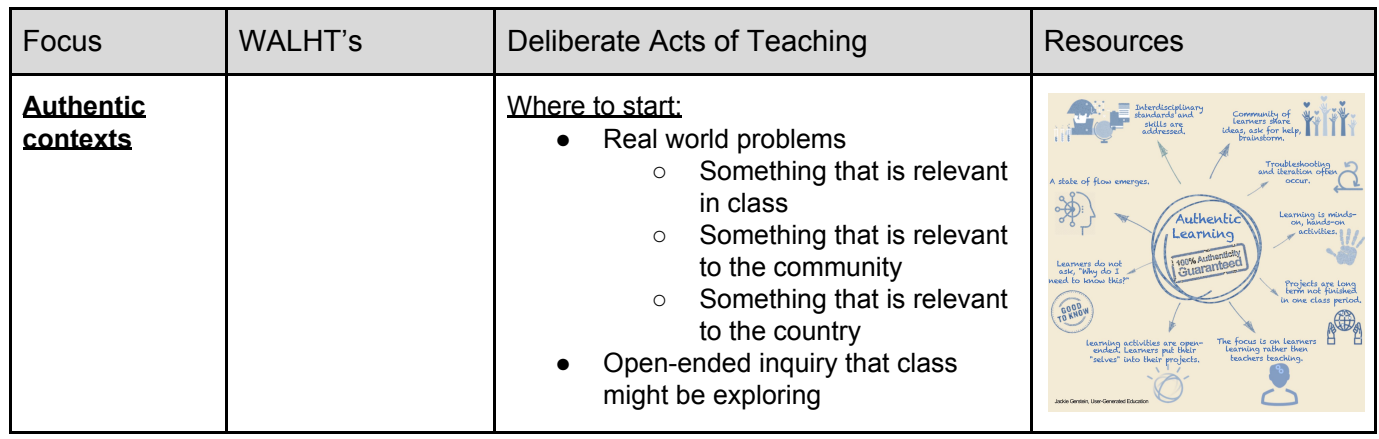

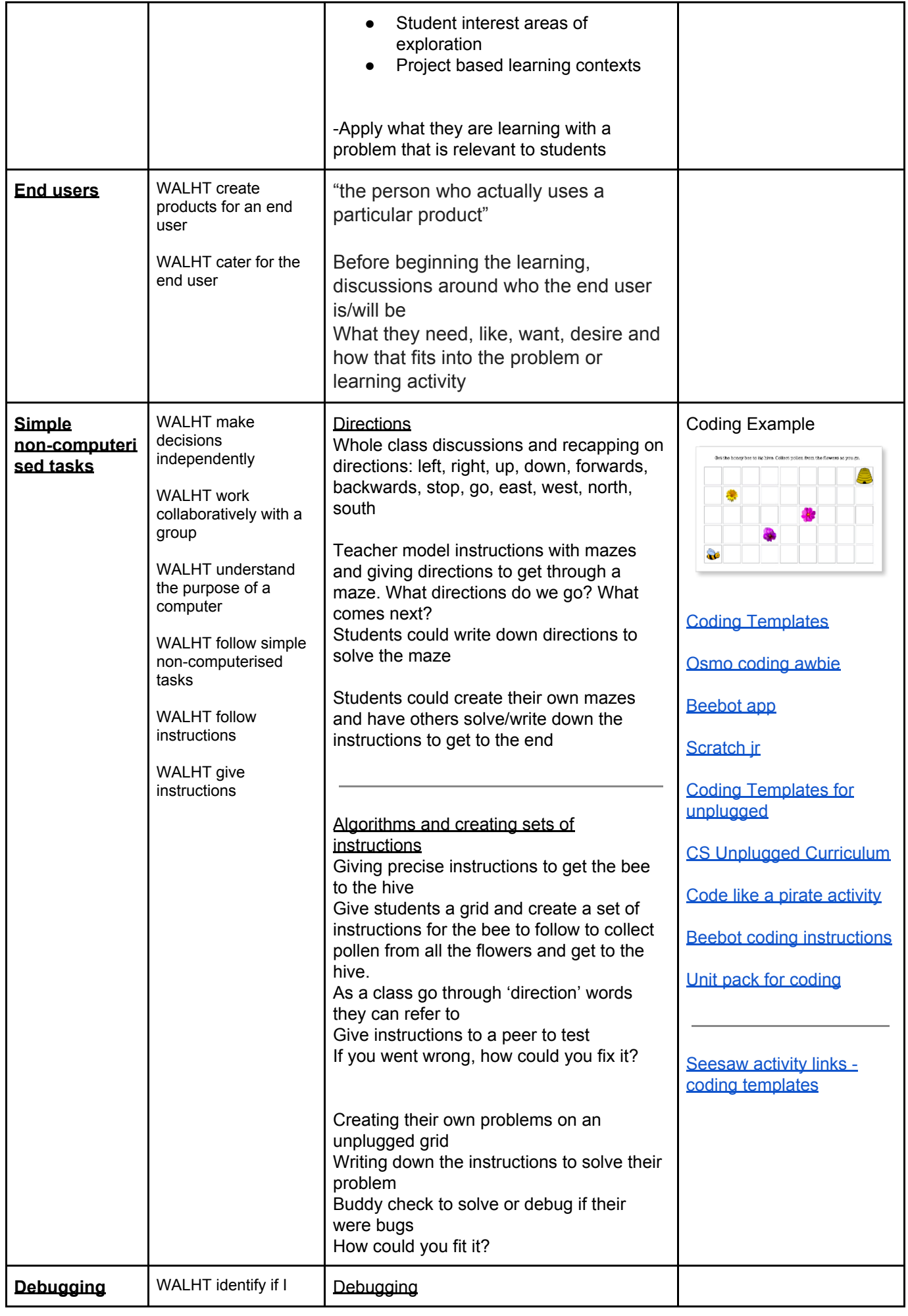

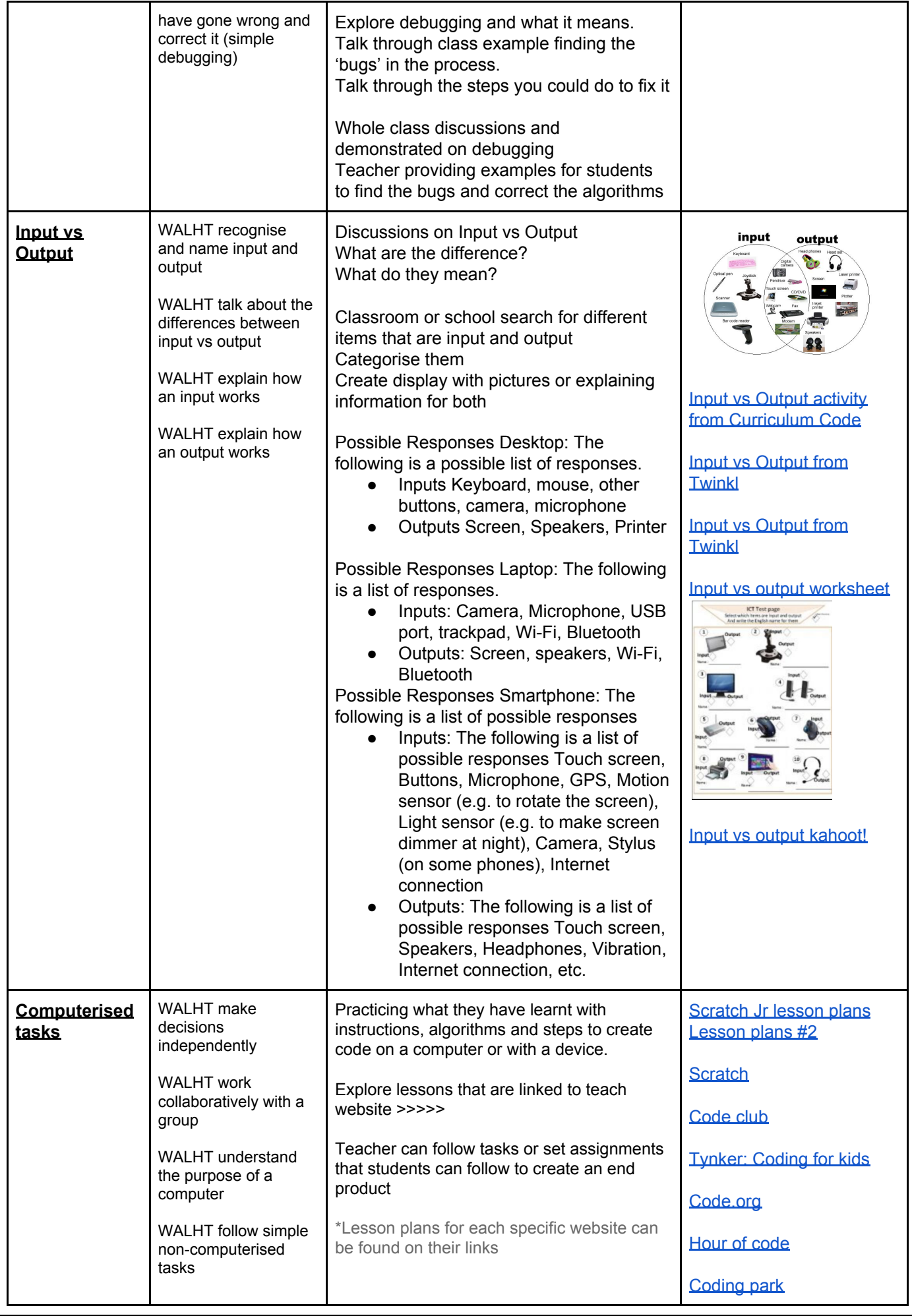

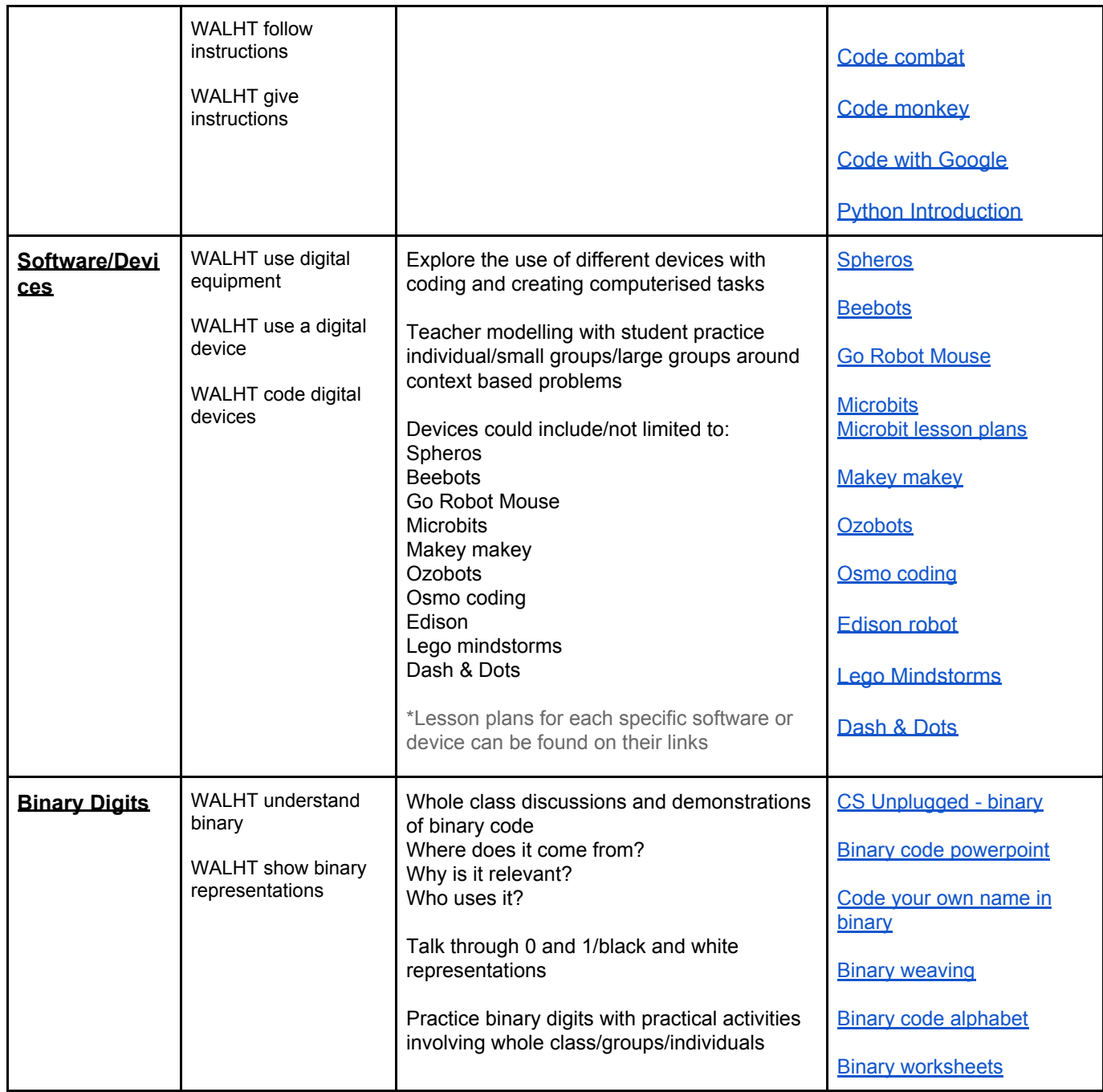

Key Vocabulary:

- Algorithm A list of steps to finish a task.
- Bug Part of a program that does not work correctly.
- Debugging Finding and fixing problems in an algorithm or program.
- Program An algorithm that has been coded into something that can be run by a machine.
- Persistence Trying again and again, even when something is very hard.
- Repeat Do something again
- Loop The action of doing something over and over again.
- Decompose break a problem down into smaller pieces
- Input A device or component that allows information to be given to a computer
- Output Any device or component that receives information from a computer

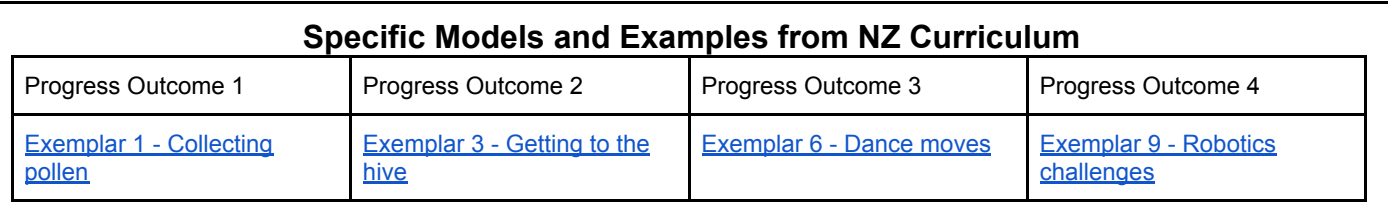

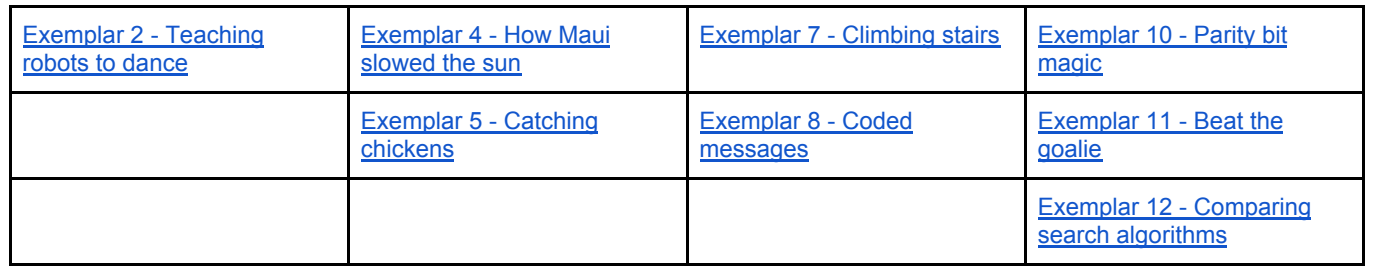

## **Designing and Developing Digital Outcomes**

-*Progress Outcome 1*: In authentic contexts and taking account of end-users, students participate in teacher-led activities to develop, manipulate, store, retrieve and share digital content in order to meet technological challenges. In doing so, they identify digital devices and their purposes and understand that humans make them. They know how to use some applications, they can identify the inputs and outputs of a system, and they understand that digital devices store content, which can be retrieved later.

*-Progress Outcome 2*: In authentic contexts and taking account of end-users, students make decisions about creating, manipulating, storing, retrieving, share and testing digital content for a specific purpose, given particular parameters, tools and techniques. They understand that digital devices impact on humans and society and that both the devices and their impact change over time.

Students identify the specific role of components in a simple input-process-output system and how they work together and they recognise the "control role" that humans have in the system. They can select from an increasing range of applications and file types to develop outcomes for particular purposes.

*-Progress Outcome 3*: In authentic contexts, students follow a defined process to design, develop, store, test and evaluate digital content to address given contexts or issues taking into account immediate social, ethical and end-user considerations. They identify the key features of selected software and file types to develop and combine digital content.

Students understand the role of operating systems in managing digital devices, security and application software and are able to apply file management conventions using a range of storage devices. They understand that with storing data comes responsibility for ensuring security and privacy.

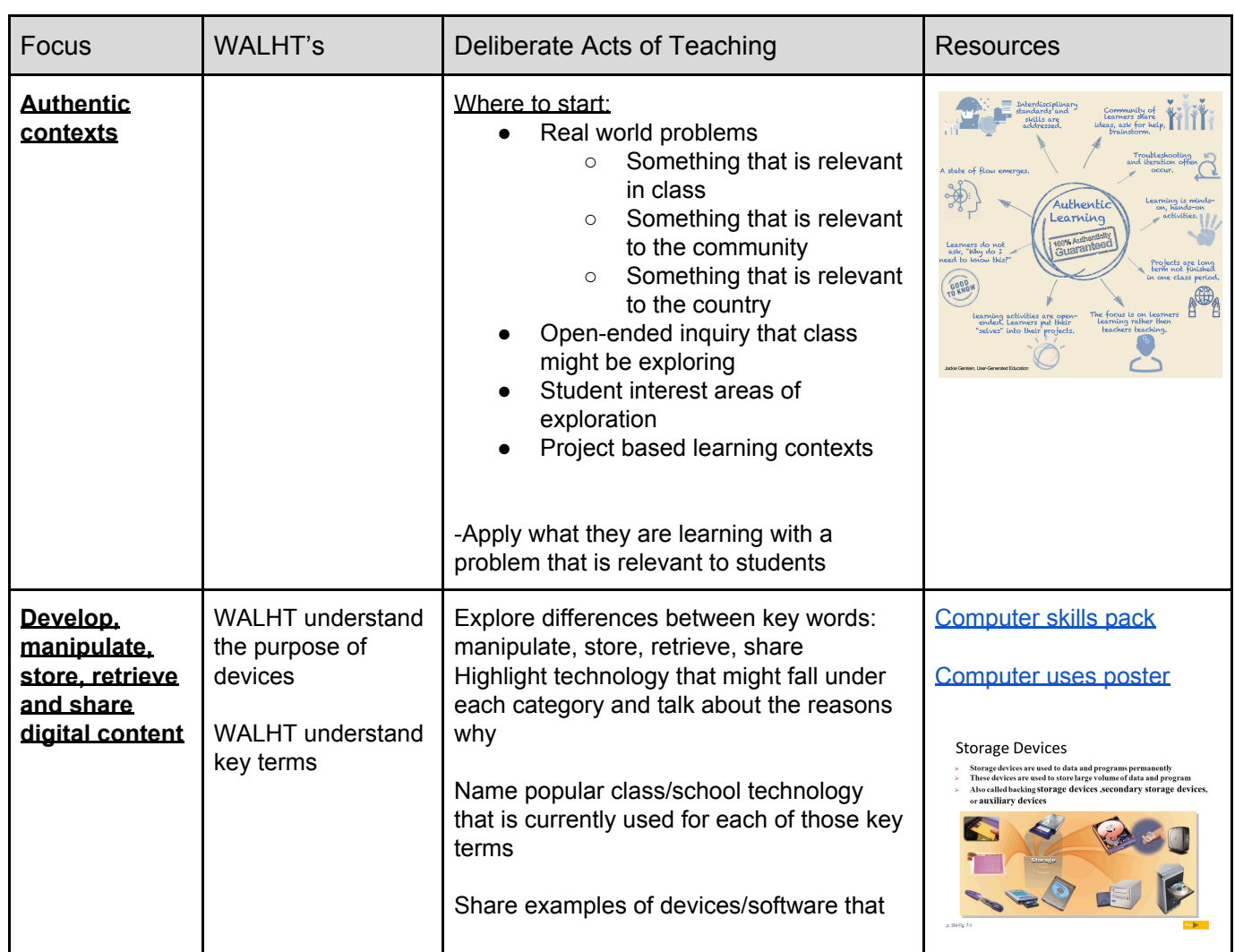

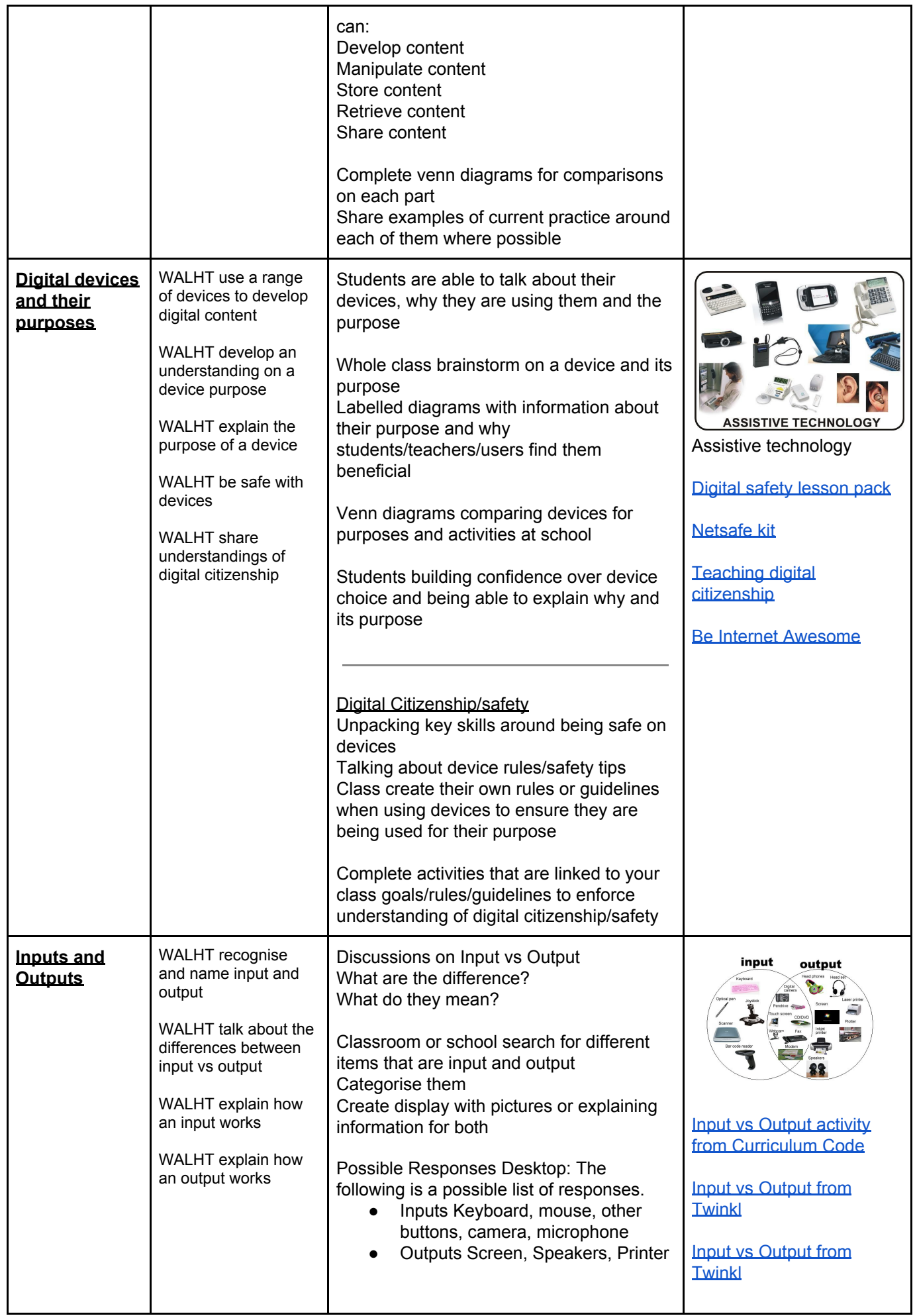

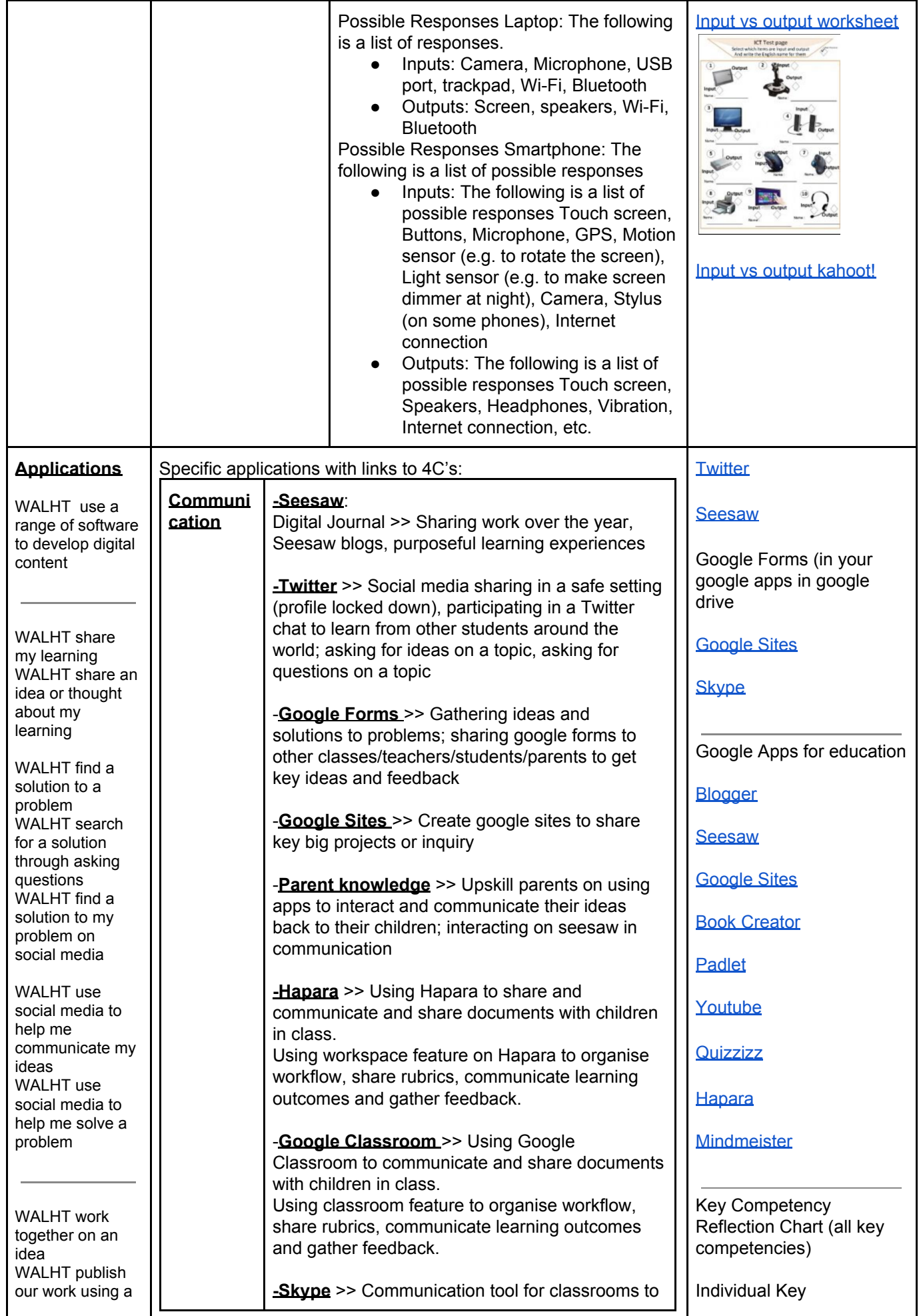

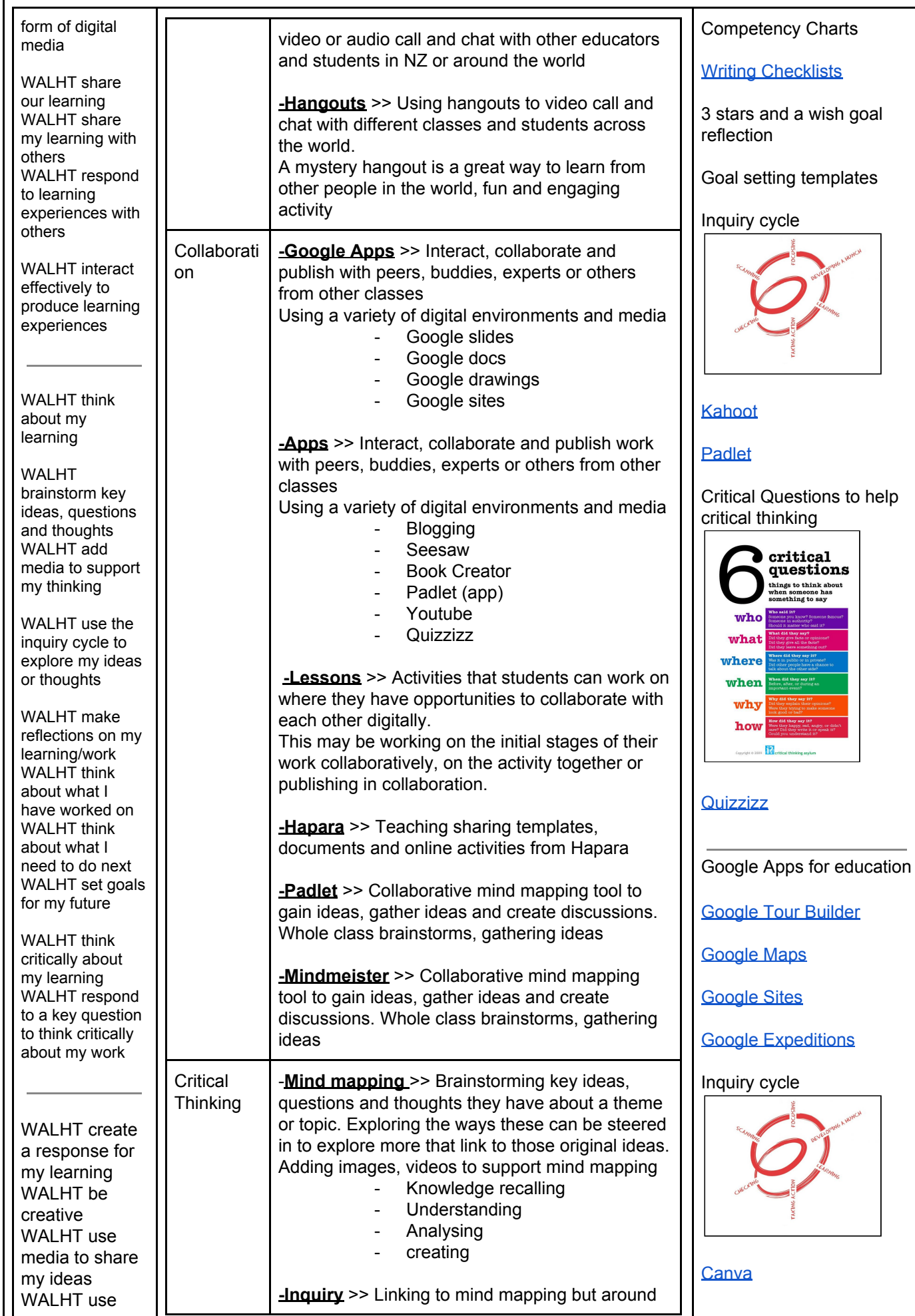

Ľ

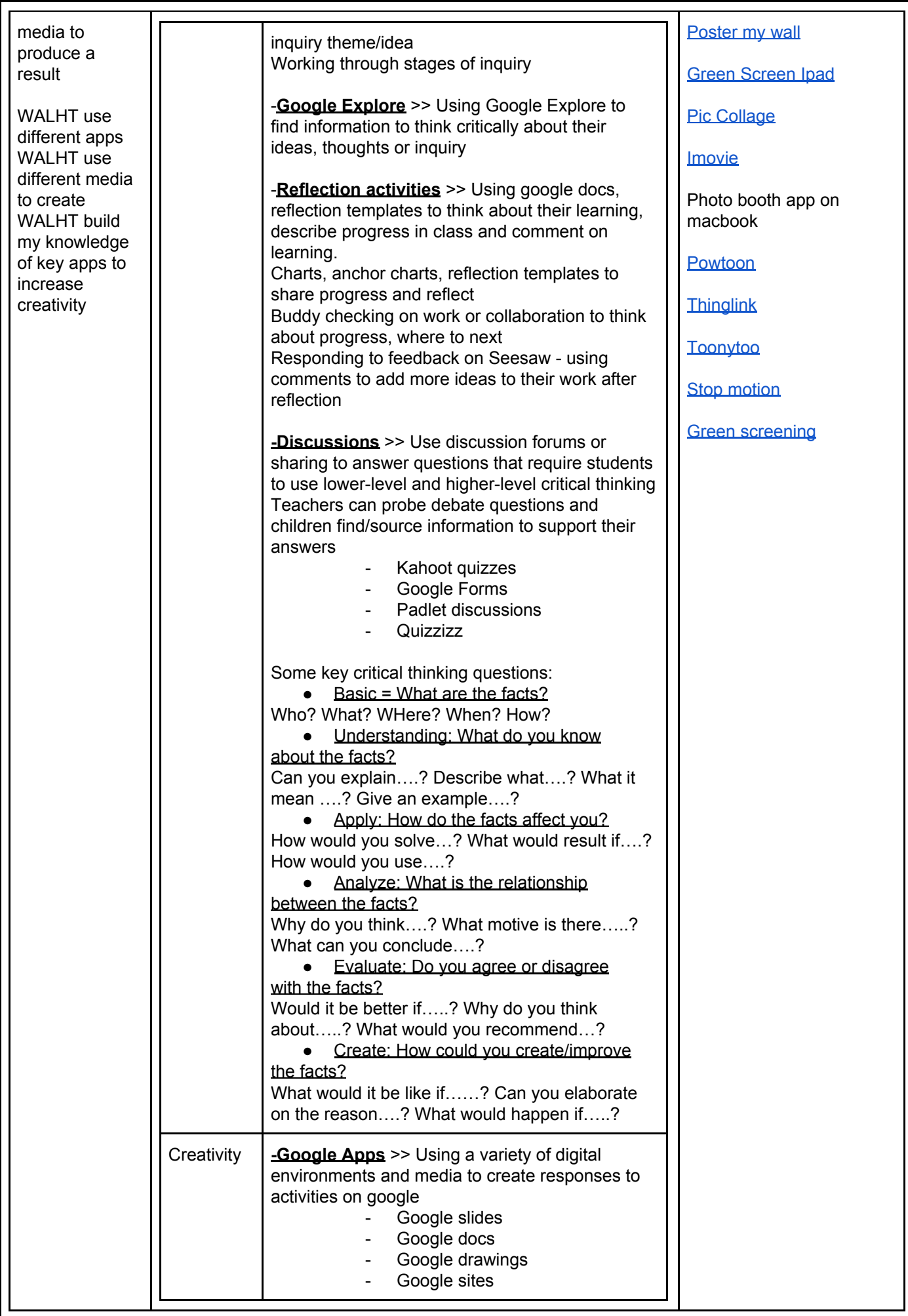

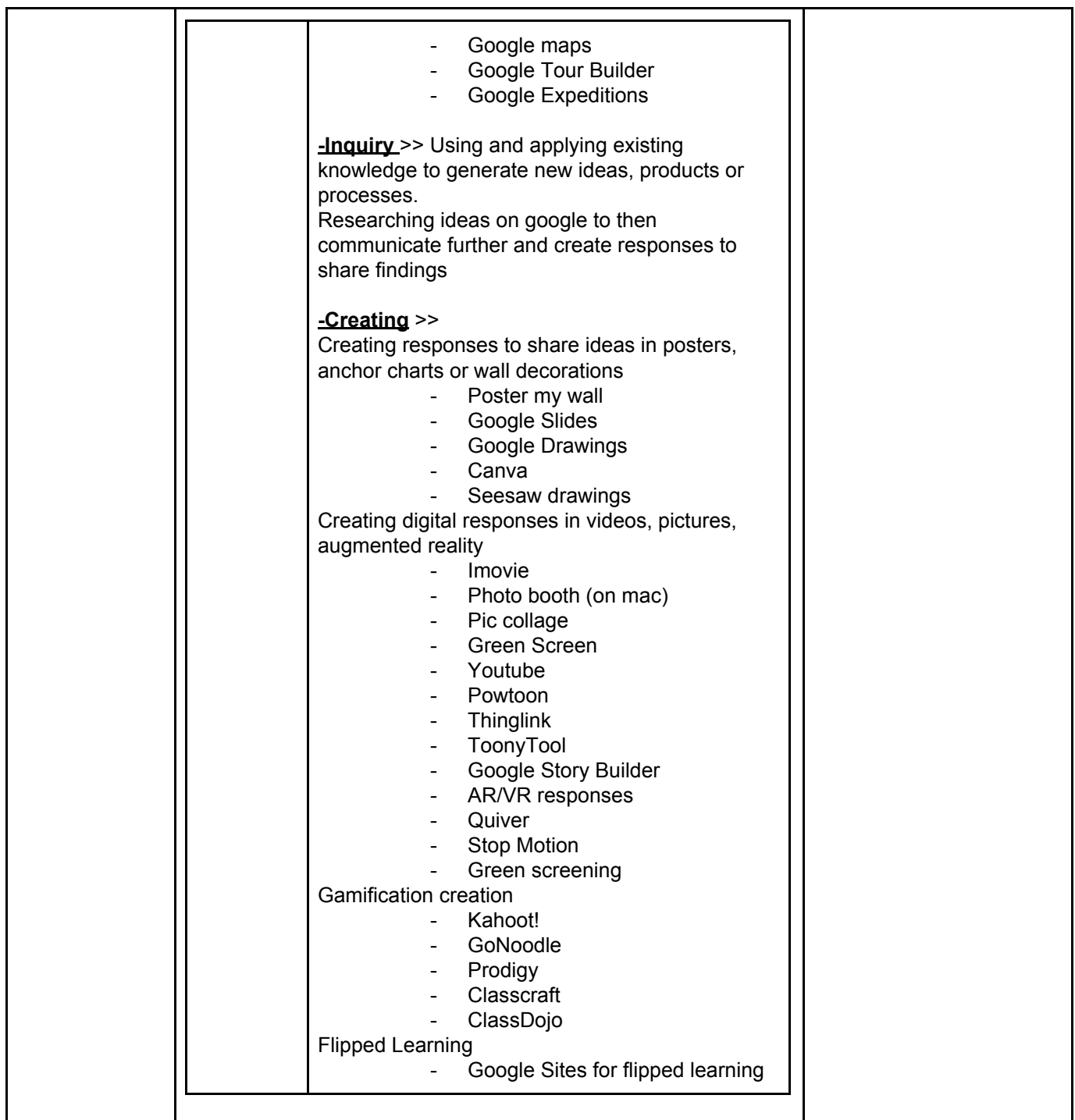

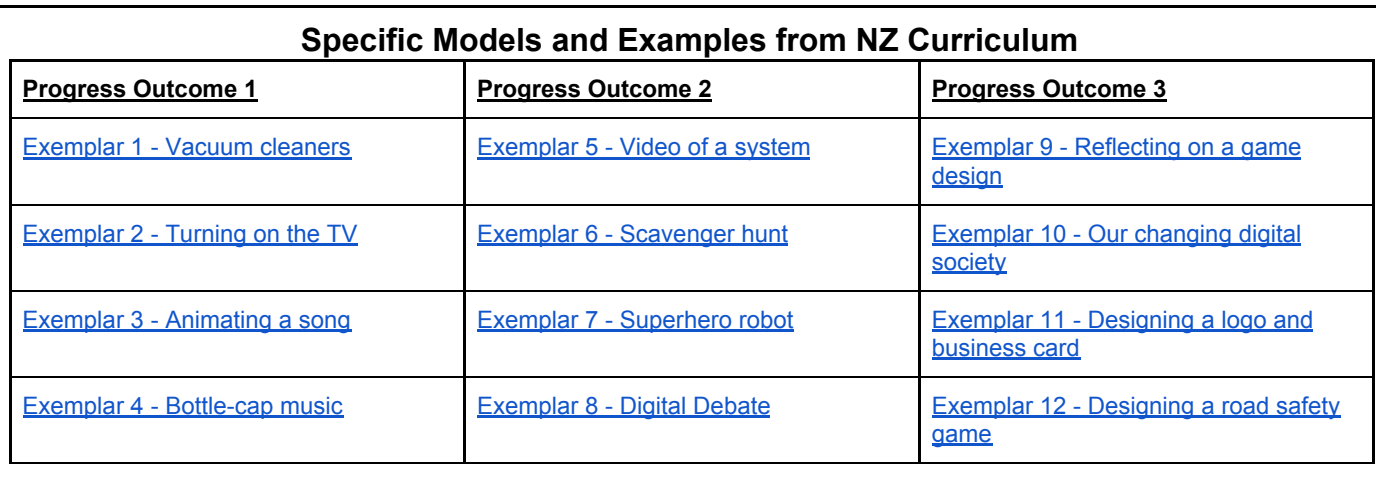

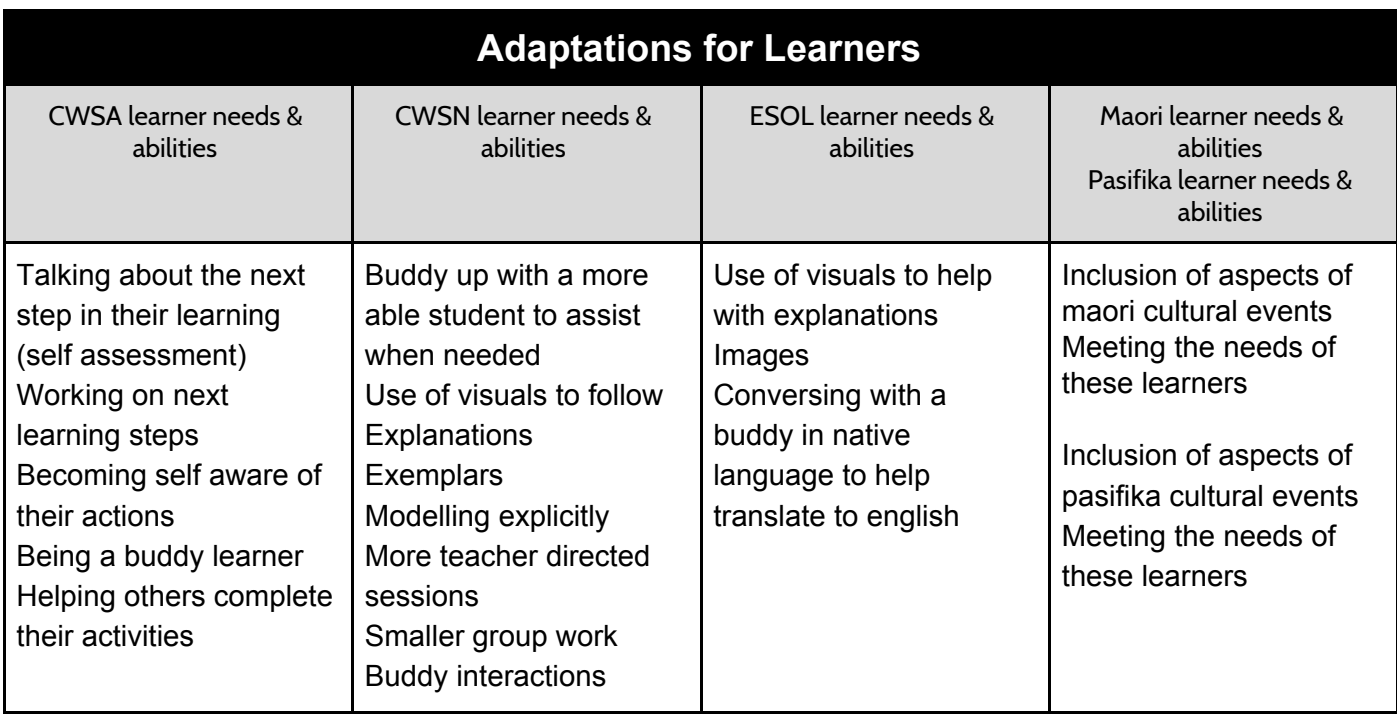